$\sqrt{n}$ 

Min Eun Gi : https://min7014.github.io

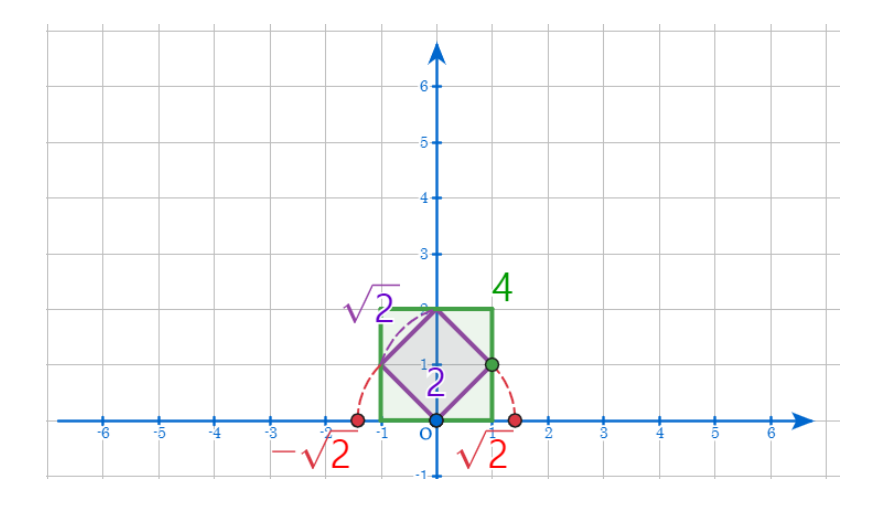

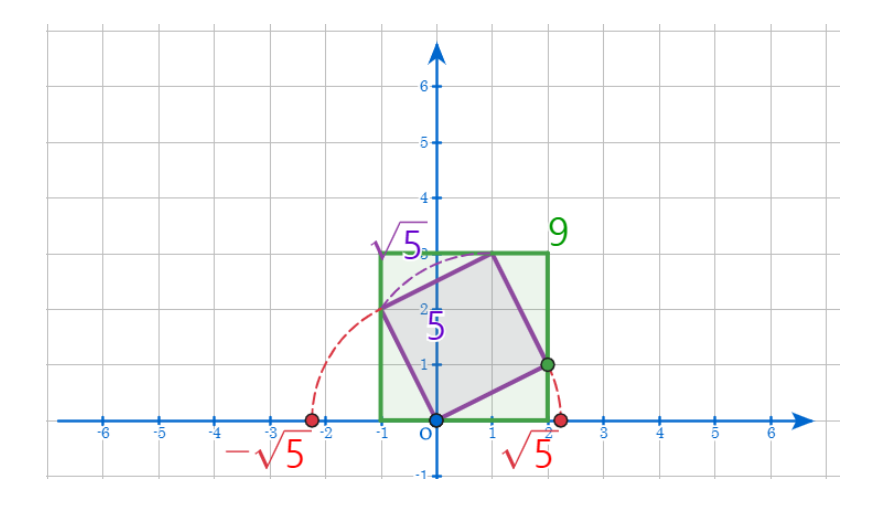

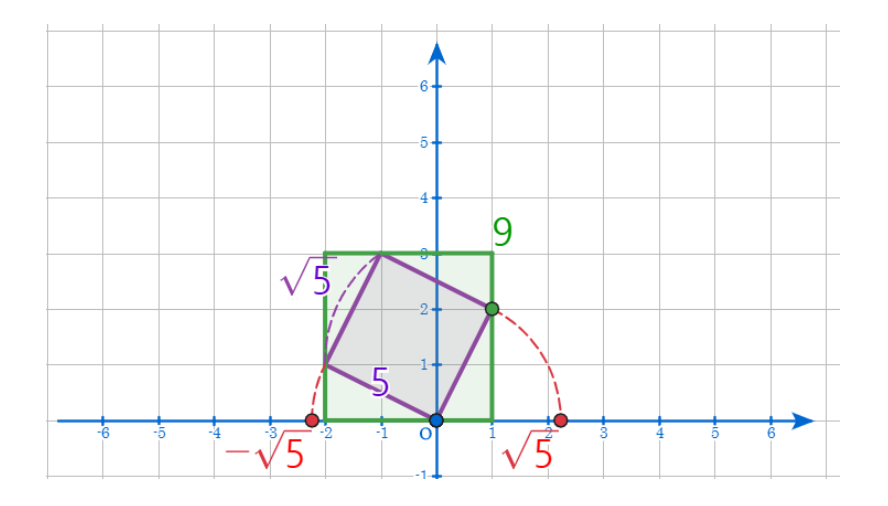

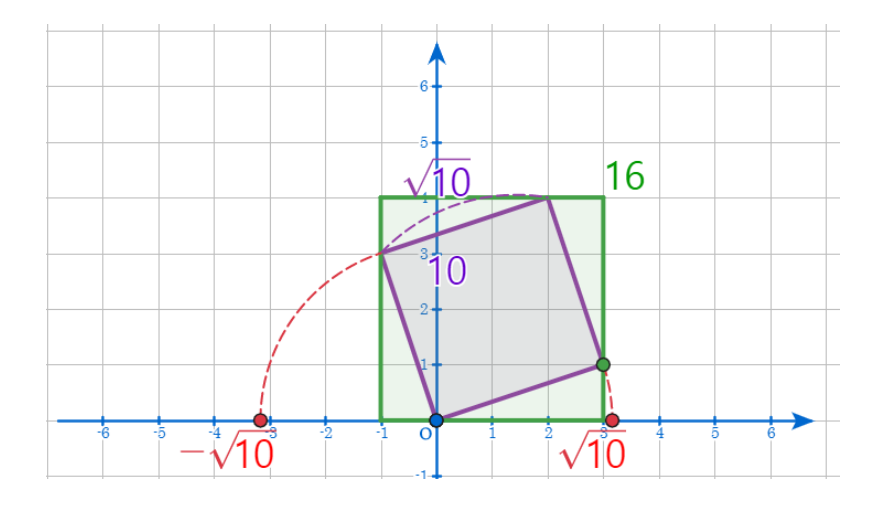

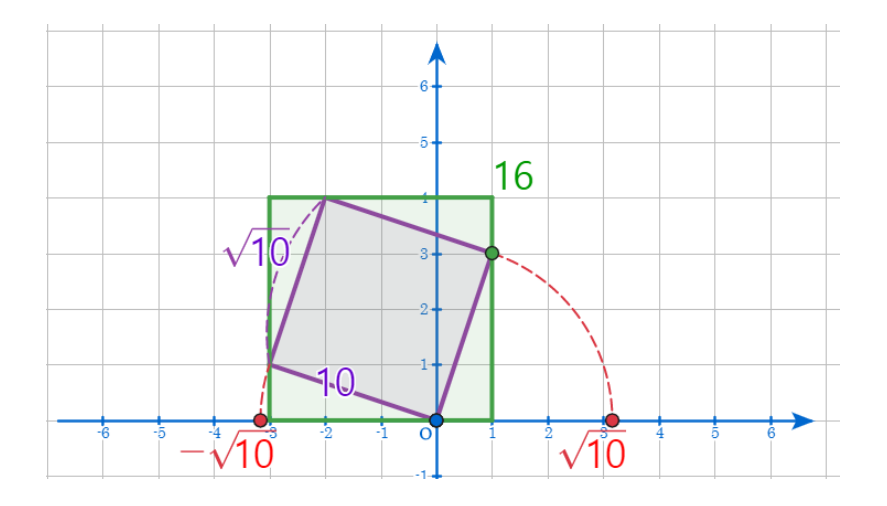

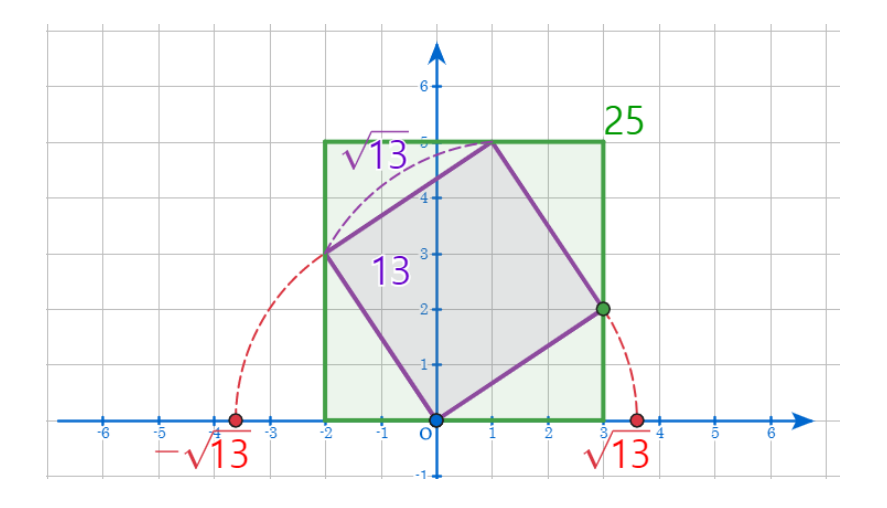

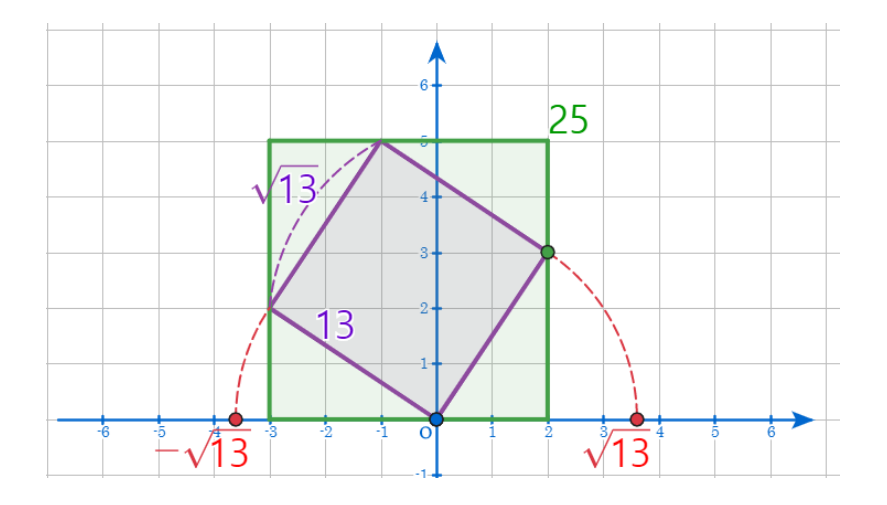

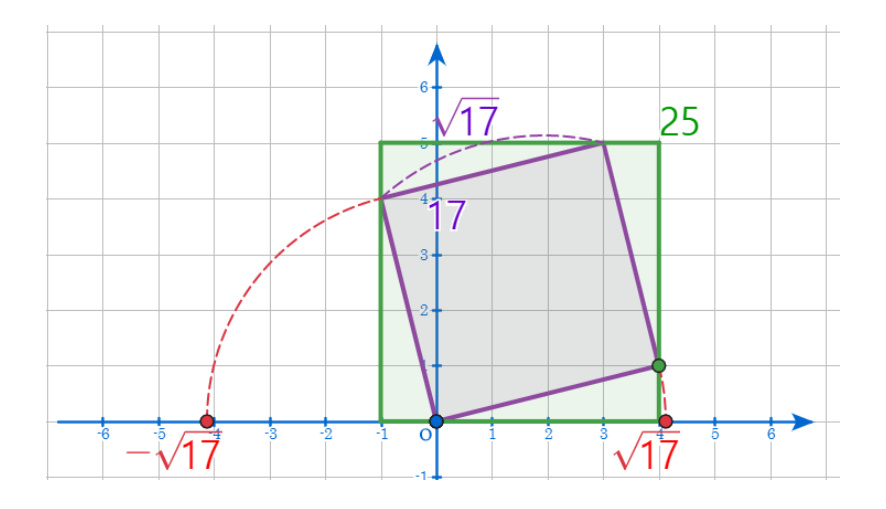

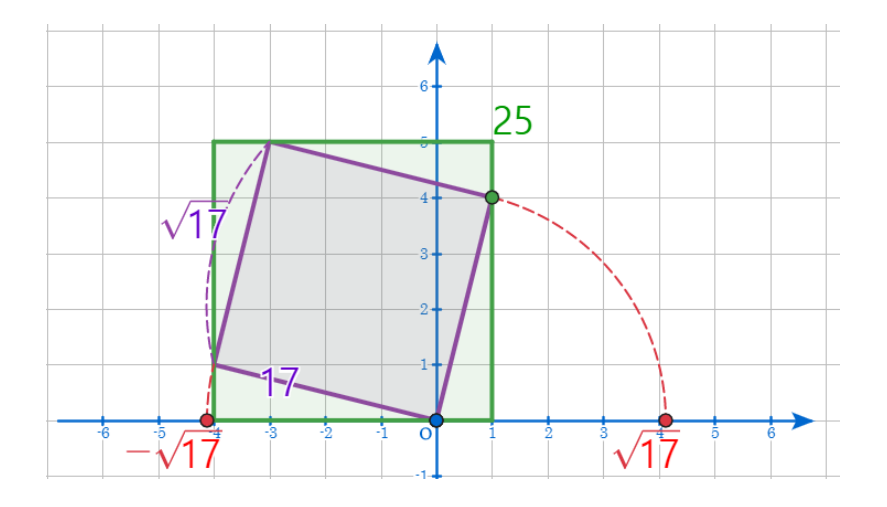

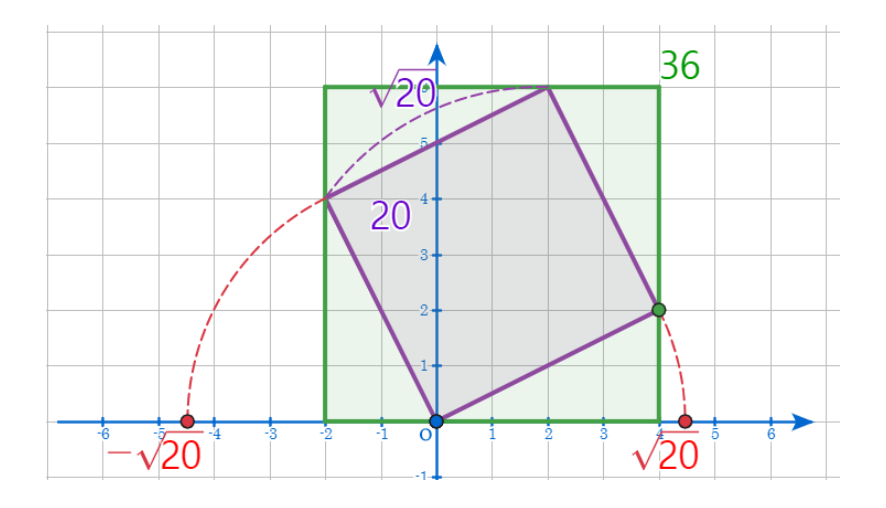

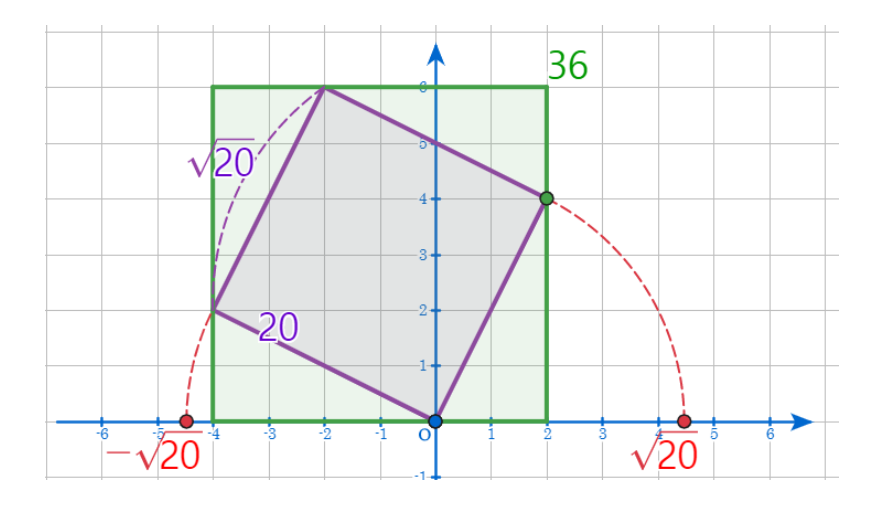

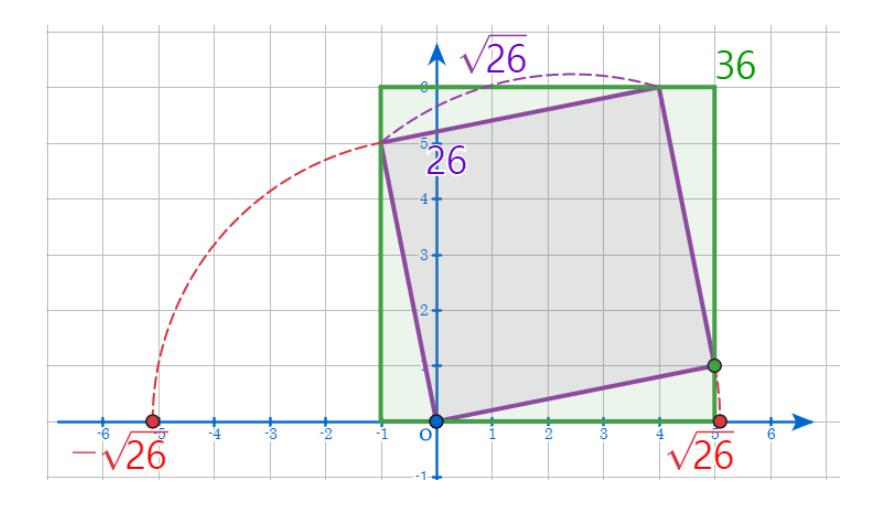

K ロ K (日) K 평 K (日) K 평 K (日) K (日)

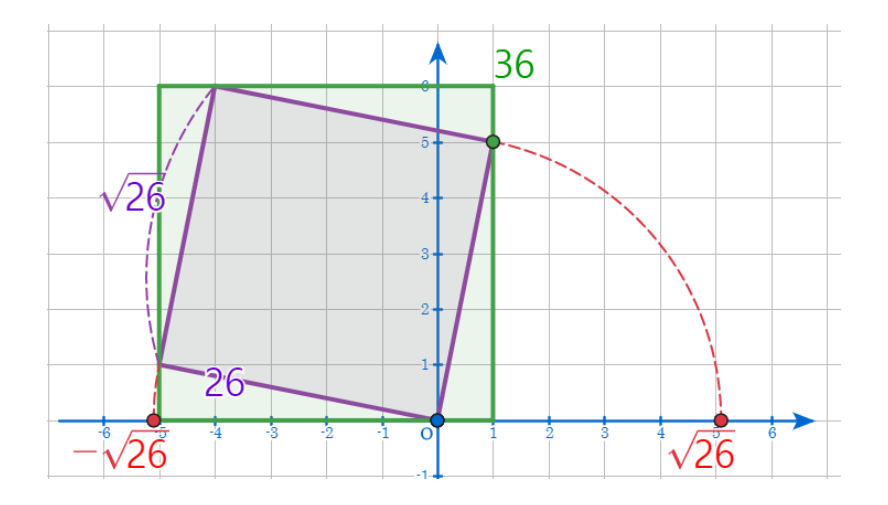

イロトメタトメミトメミト (毛) のんべ

# github: <https://min7014.github.io/math20200103001.html>

# Click or paste URL into the URL search bar, and you can see a picture moving.

つくい